The book was found

# **Getting Started With Intel Galileo**

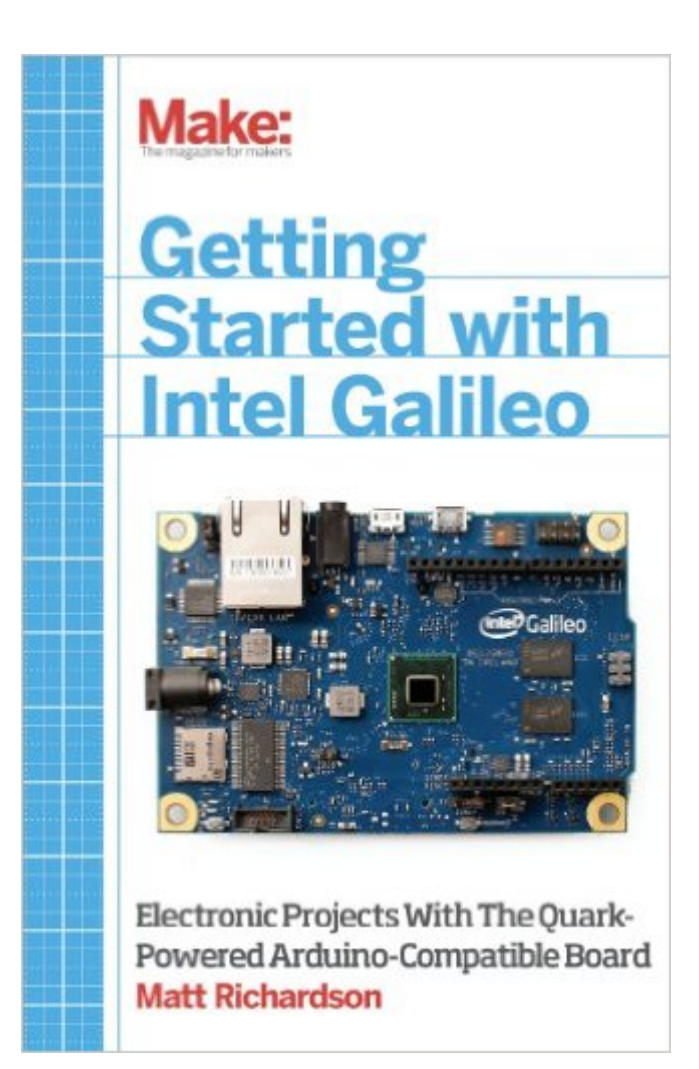

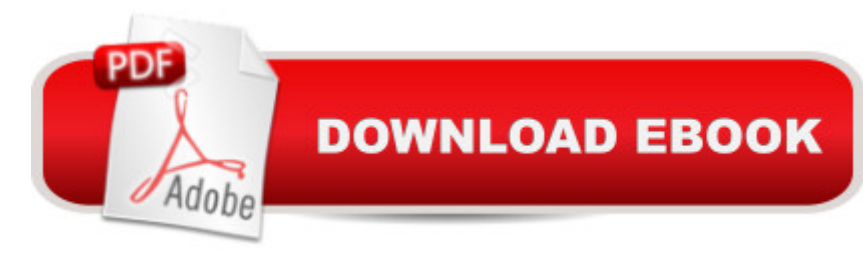

### **Synopsis**

Getting Started with the Intel Galileo gets you up and running with this new, x86-powered board that was developed in collaboration between Arduino and Intel. You'll learn how to set it up, connect it to your computer, and begin programming. You'll learn how to build electronics projects around the Galileo, and you'll explore the features and power that make it different from all the boards that came before.Developed in collaboration with the Intel Galileo team, and in consultation with members of the Arduino team, this is the definitive introduction to Intel's new board for makers.

## **Book Information**

Paperback: 194 pages Publisher: Maker Media, Inc; 1 edition (April 10, 2014) Language: English ISBN-10: 1457183080 ISBN-13: 978-1457183089 Product Dimensions: 5.5 x 0.4 x 8.5 inches Shipping Weight: 8 ounces (View shipping rates and policies) Average Customer Review: 3.8 out of 5 stars $\hat{A}$   $\hat{A}$  See all reviews $\hat{A}$  (28 customer reviews) Best Sellers Rank: #896,293 in Books (See Top 100 in Books) #85 in $\hat{A}$  Books > Engineering & Transportation > Engineering > Electrical & Electronics > Electronics > Sensors #98 in Books > Computers & Technology > Hardware & DIY > Microprocessors & System Design > Embedded Systems #250 in  $\hat{A}$  Books > Engineering & Transportation > Engineering > Electrical & Electronics > Electronics > Microelectronics

#### **Customer Reviews**

I was hoping for a bit more on the content side. This is a extremely short VERY basic manual. Overall you'd be better off reading a getting started guide on a forum. If you've never done anything ever with software then this isn't enough information to really help you. But if you have...then this doesn't teach you anything. Why not 1 star? Why 2? Because i am sure somewhere out there is someone for whom this is perfect. My thought would be a jr high student who had an interest, but even then they are eventually going to be buying another book-might as well do that now instead of waiting.

This book is very, very basic. It's more of an extended manual then a getting started guide. I had hoped for something that would focus on the unique attributes of the Galileo over arduono & other

boards. But instead it covers even less then the arduono books it references.The book spends far too much time on basic set up & installation as well as a lot of time talking about the maker movement & why boards like this are cool. It then spends a lot of time on basic C & Python coding tutorials. It really only covers one unique Galileo feature: the system() function. And the few code examples it has, are barely explained.Save your time & money, read "Getting Started with Arduino" & " Going Further with Arduino" these have a much greater breadth & depth of information.

This was a good fast read and walks you through several easy sketches and circuit builds. The problem is it leaves you wanting more and the book does not go past an introduction to Galileo. Also some good reference pages but it would have been 5 stars if this would have went a little further. All of this info is available on the internet with a 5second search.I know the title contains "Getting Started" but that is literally all it does. If you are already pretty familiar with Arduino this book will do nothing for you.

This isn't a book about the Intel Galileo, it's a book about how to do Arduino programming for the Intel Galileo. I already know how to code the Arduino, what I was looking for was details about what makes the Galileo unique and some examples that leverage Galileo-specific features and capabilities. Instead it's mostly Arduino stuff.

This book should be called "Using the Intel Galileo as a \$70 Arduino Uno". It spends 90% of the book on Arduino sketches. Which while interesting is not the reason why you get a galileo. Very little information on interfacing linux side with the inputs.

I'm an IT student of programming and it helped me get acquainted with the Galileo. I attended a school which tried to teach me from the bottom-up circuitry but my real intention was to do programming. Having done circuitry at my previous computer repair job (replacing burned capacitors, ports... etc.) I found the school's approach insane, therefore I though about it and purchased the Galileo and have access to this book for free from my new school. I love this book's approach which emphasizes programming and it gets you off right away... plus its the only book out there so you might as well couple it with something in the lines of "Arduino for Dummies" to further your inquisition. If you're into computers from the top-down, and have no experience in circuit logic... then not only is the Galileo for you, but this book is also a must!

communicate from the Linux side of the house to the Arduino side. Read it on my kindle and was shocked to find the book was over after about 10 minutes of trying to flip forward to the 'good part'. Primarily arduino content. If you can already use an aduino you can skip this book.

Very good beginning book. The examples are excellent as they don't assume too much knowledge of the Intel Galileo board. Even though I've been working with the board over a year now, I still use this as a reference occasionally.

#### Download to continue reading...

Getting Started with Intel Galileo The Devotion of Suspect X: A Detective Galileo Novel (Detective [Galileo Series Book 1\) Getti](http://orleanswer.com/en-us/read-book/L41Jw/getting-started-with-intel-galileo.pdf?r=g0W0OEoRIvR1de83lyVZ%2FvP%2FYD%2B30JX8NUF%2B2T8h9m8%3D)ng Started with Intel Edison: Sensors, Actuators, Bluetooth, and Wi-Fi on the Tiny Atom-Powered Linux Module (Make : Technology on Your Time) Getting Started Making Metal Jewelry (Getting Started series) Getting Started with Geese (Getting Started with... Book 4) Med School Rx: Getting In, Getting Through, and Getting On with Doctoring La conquista de la naturaleza americana (Cuadernos Galileo de historia de la ciencia) (Spanish Edition) Galileo Margherita Sarrocchi's Letters to Galileo: Astronomy, Astrology, and Poetics in Seventeenth-Century Italy (Palgrave Studies in Literature, Science and Medicine) Intel Microprocessors: Hardware, Software, and Applications, Lab Manual Introduction to the Intel Family of Microprocessors: A Hands-On Approach Utilizing the 80x86 Microprocessor Family (3rd Edition) The Pentium Chronicles: The People, Passion, and Politics Behind Intel's Landmark Chips Assembly Language for Intel-Based Computers (5th Edition) INTEL Microprocessors 8086/8088, 80186/80188, 80286, 80386, 80486, Pentium, Prentium ProProcessor, Pentium II, III, 4 (7th Edition) Getting Started with Arduino: The Open Source Electronics Prototyping Platform (Make) Getting Started with Processing: A Hands-On Introduction to Making Interactive Graphics Getting Started with WebRTC Getting Started with MakerBot Getting Started With UAV Imaging Systems: A Radiometric Guide (Press Monograph) Getting Started in 3D with Maya: Create a Project from Start to Finish-Model, Texture, Rig, Animate, and Render in Maya

<u>Dmca</u>